## IBM Forms Server 8.2 **Versión 8.2**

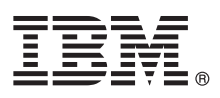

# **Guía de inicio rápido**

*En esta guía se describe una forma rápida y sencilla de instalar el producto.*

Globalización: para obtener la Guía de inicio rápido en otros idiomas, imprima el PDF en el idioma que desee en el soporte de instalación.

### **Visión general del producto**

 $\odot$ 

IBM® Forms Server permite la creación y entrega de aplicaciones de formularios XML y la integración de los datos de los formularios electrónicos con aplicaciones de servidor. IBM Forms Server consta de los siguientes componentes:

- v IBM Forms Server API proporciona funciones especializadas que amplían las posibilidades de IBM Forms.
- v IBM Forms Server FileNet P8 Integrator le permite utilizar IBM Forms con FileNet P8 Integrator e IBM Case Manager.
- v IBM Forms Server Webform Server convierte documentos XFDL en documentos HTML/JavaScript. Esto permite a los usuarios visualizar, rellenar, firmar y enviar documentos XFDL utilizando solamente un navegador web.

#### **1 Paso 1: Acceder al software y a la documentación**

Si descarga el producto de Passport Advantage, siga las instrucciones del documento de descarga disponible en [http://www.ibm.com/support/docview.wss?rs=3325&uid=swg24039209.](http://www.ibm.com/support/docview.wss?rs=3325&uid=swg24039209)

- La oferta de este producto incluye:
- IBM Forms Server 8.2 API
- IBM Forms Server 8.2 FileNet P8 Integrator
- IBM Forms Server 8.2 Webform Server

#### **2 Paso 2: Evaluar la configuración de hardware y del sistema**

Consulte el documento de requisitos del sistema detallado en [http://www-01.ibm.com/support/](http://www-01.ibm.com/support/docview.wss?uid=swg27015581) [docview.wss?uid=swg27015581.](http://www-01.ibm.com/support/docview.wss?uid=swg27015581)

## **3 Paso 3: Revisar la arquitectura de la instalación**

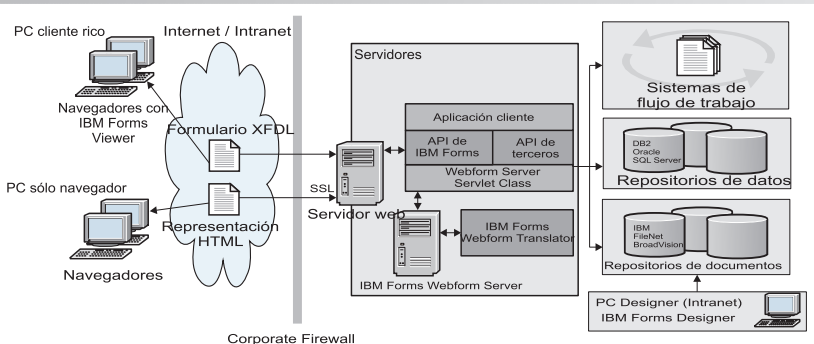

#### **4 Paso 4: Acceder a la documentación**

Para obtener la documentación completa, consulte el Knowledge Center de IBM:

- IBM Forms Server 8.2 API: [http://www-01.ibm.com/support/knowledgecenter/SSS28S\\_8.2.0/API/api\\_overview.dita](http://www-01.ibm.com/support/knowledgecenter/SSS28S_8.2.0/API/api_overview.dita)
- v IBM Forms Server 8.2 FileNet P8 Integrator: [http://www-http://www-01.ibm.com/support/knowledgecenter/](http://www-http://www-01.ibm.com/support/knowledgecenter/SSS28S_8.2.0/FileNet_P8_Integration/p8_overview.dita) [SSS28S\\_8.2.0/FileNet\\_P8\\_Integration/p8\\_overview.dita](http://www-http://www-01.ibm.com/support/knowledgecenter/SSS28S_8.2.0/FileNet_P8_Integration/p8_overview.dita)
	- v IBM Forms Server 8.2 Webform Server: [http://www-01.ibm.com/support/knowledgecenter/SSS28S\\_8.2.0/](http://www-01.ibm.com/support/knowledgecenter/SSS28S_8.2.0/Webform_Server/wfs_overview.dita) Webform Server/wfs overview.dita

#### **5 Paso 5: Instalar los componentes de Server**

Instale los componentes de IBM Forms Server que necesite la solución. Para ver las instrucciones de instalación completas, consulte el Knowledge Center de IBM.

- IBM Forms Server 8.2 API: [http://www-01.ibm.com/support/knowledgecenter/SSS28S\\_8.2.0/API/api\\_installing.dita](http://www-01.ibm.com/support/knowledgecenter/SSS28S_8.2.0/API/api_installing.dita)
- v IBM Forms Server 8.2 FileNet P8 Integrator: [http://www-01.ibm.com/support/knowledgecenter/SSS28S\\_8.2.0/](http://www-01.ibm.com/support/knowledgecenter/SSS28S_8.2.0/FileNet_P8_Integration/p8_installing.dita) [FileNet\\_P8\\_Integration/p8\\_installing.dita](http://www-01.ibm.com/support/knowledgecenter/SSS28S_8.2.0/FileNet_P8_Integration/p8_installing.dita)
- v IBM Forms Server 8.2 Webform Server: [http://www-01.ibm.com/support/knowledgecenter/SSS28S\\_8.2.0/](http://www-01.ibm.com/support/knowledgecenter/SSS28S_8.2.0/Webform_Server/wfs_installing.dita) Webform Server/wfs installing.dita

#### **Más información**

**?** Para obtener más información, consulte los recursos siguientes:

- v Página de IBM Forms en developerWorks en<http://www.ibm.com/developerworks/lotus/products/forms>
- v Soporte del producto IBM Forms en [http://www-947.ibm.com/support/entry/portal/overview/software/lotus/ibm\\_forms](http://www-947.ibm.com/support/entry/portal/overview/software/lotus/ibm_forms)

IBM Forms Server 8.2 - Materiales bajo licencia - Propiedad de IBM. @ Copyright IBM Corp. 2015. Derechos Restringidos para los Usuarios del Gobierno de los EE.UU. - El uso, la duplicación y la divulgación están limitados a Schedule Contract con IBM Corp.

IBM, el logotipo de IBM e ibm.com son marcas registradas de International Business Machines Corp., registradas en muchas jurisdicciones en todo el mundo. Otros nombres de productos y servicios pueden ser marcas registradas IBM u otras compañías. Encontrará una lista actualizada de las marcas registradas de IBM en la web en ["Copyright and trademark information"](http://www.ibm.com/legal/copytrade.shtml) [\(www.ibm.com/legal/copytrade.shtml\)](http://www.ibm.com/legal/copytrade.shtml).

Número Pieza: CN4YPML

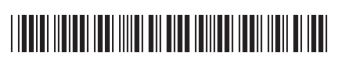